## Plugin pdf firefox ubuntu

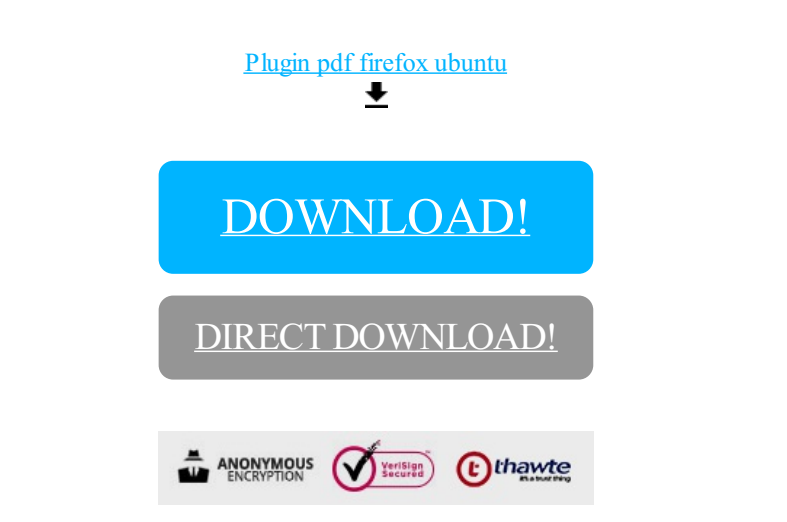

[DOWNLOAD!](http://croapdf.ru/78W7?id=plugin pdf firefox ubuntu)

DIRECT [DOWNLOAD!](http://croapdf.ru/78W7?id=plugin pdf firefox ubuntu)